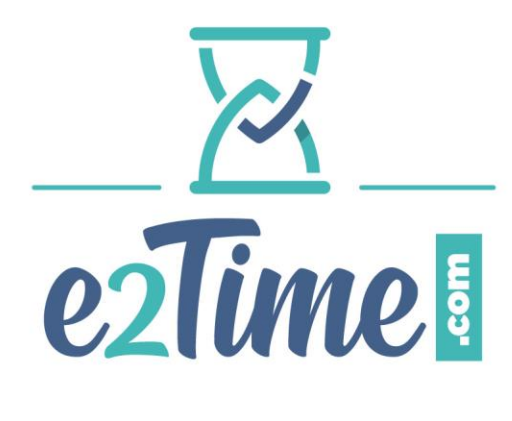

# **PROGRAMME DE FORMATION MANAGER**

Version 2.0 – 24/05/2022

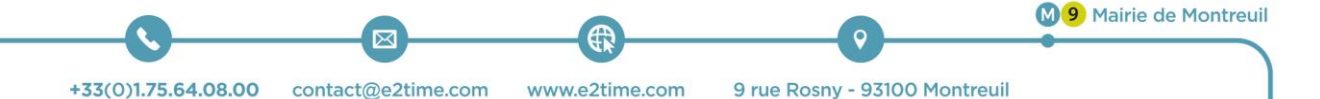

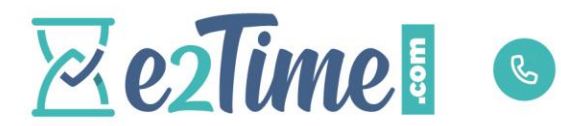

+33(1)75.640.800

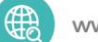

www.e2time.com

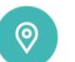

9 rue de Rosny 93100 Montreuil M9 Mairie de Montreuil

# MANAGERE2TIME .COM

## **OBJECTIFS**

- **Savoir utiliser la solution e2Time.com pour ses données personnelles** (absences, état civil, etc…)
- **Gérer les demandes d'absences grâce à l'application**

### **PUBLIC**

**Toutes personnes amenées à superviser des utilisateurs dans l'application e2Time.com**

## **PREREQUIS**

 $\theta$  Aucun

#### **DUREE**

**½ journée (3.5 heures)**

#### PROGRAMME

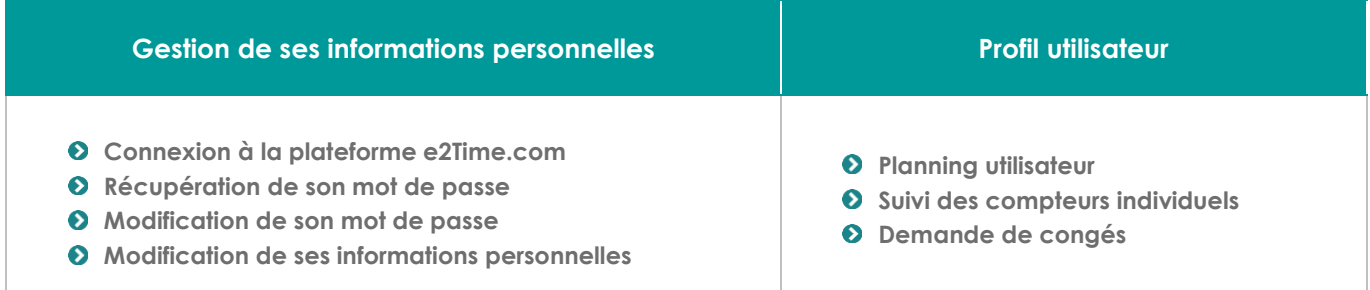

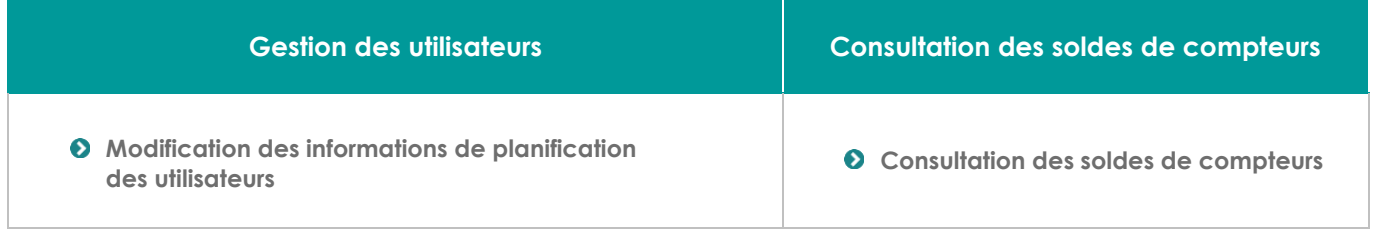

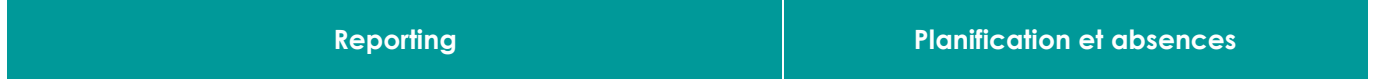

**Page 2 sur 3**

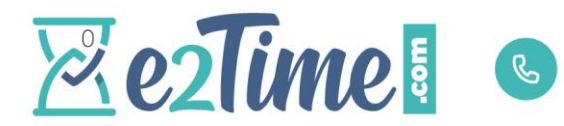

+33(1)75.640.800

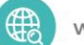

www.e2time.com

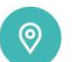

9 rue de Rosny 93100 Montreuil MO Mairie de Montreuil

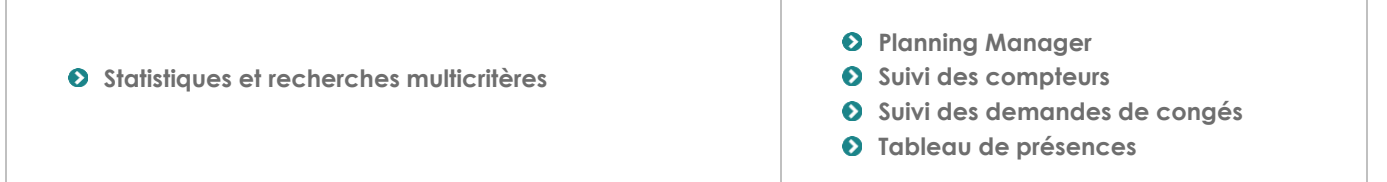

# EVALUATION

**Par exercices en fin de journée**

#### DATE

**Non encore définie**

 **Page 3 sur 3**